# **PHP & XML – PHP & Web services**

Presenters: SonuNathanChris Mansoor

# **Topic 1 - PHP & Web Services**

#### $\bullet\,$  Why PHP

- Easily usable packages
- $\bullet$ Simplified interface and details
- Looks and feels like Perl
- $\bullet$  Major SOAP Packages available
	- **NuSOAP**
	- $\bullet$ PHP:PEAR::SOAP
- This tutorial is based on NuSOAP

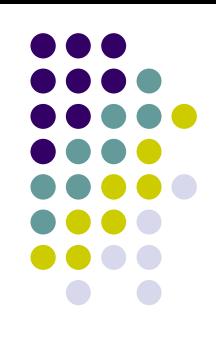

# **Server using NuSOAP**

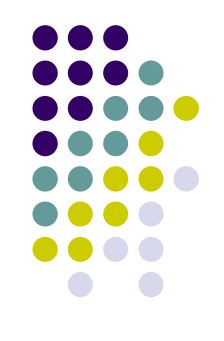

- Download @: http://dietrich.ganx4.com/nusoap/index.php
- Has built-in WSDL support
	- $\bullet$ No document descriptor XML file required
	- WSDL file can be loaded and registered on the fly with very few lines of code

# **Real Live Example**

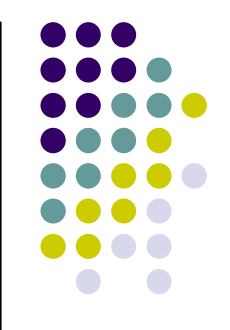

- The following code is an example of a server built in PHP that returns the GST for a given amount
- It uses the nusoap.php package and assumes that the web server is configured to handle PHP scripts

## **The Server Code**

- O  $1 \leq 2$
- O 2. require\_once("nusoap.php");
- o 3. \$ns="www.yours erver.com/";
- O  $\bullet$  4. \$server = new soap\_server();
- O 5. \$server->configureWSDL('CanadaTaxCalculator',\$ns);
- $\bullet$ 6. \$server->ws dl->schemaTargetNam espace=\$ns;
- O 7. \$server->register('Calculat eTax',
- O 8. array('amount' => 'xsd:string'),
- O 9. array('return'=>'xsd:string'),
- O  $10.$  \$ns);
- O 11. function CalculateTax(\$amount){
- o 12. \$taxcalc=\$amount\*.07;
- O 13. return new soapval('return', 'xsd:string', \$taxcalc);
- O 14. }
- o 15. \$server->service(\$HTTP\_RAW\_POST\_DATA);
- O  $16.$  ? $>$

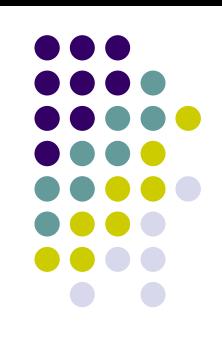

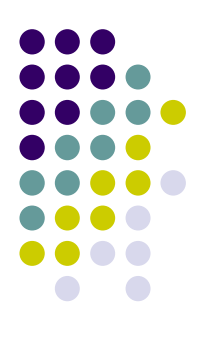

- $\bullet$  1.  $\lt?$
- $\bullet$ ………
- $\bullet$ ………
- $\bullet$  16. ?>
- Line 1 and 16 denote the start and end of a PHP script.

- 2. require\_once("nusoap.php");
- $\bullet$ Line 2 includes the NuSOAP package
- 3. \$ns="www.yourserver.com/";
- Line 3 designates the URI for the web service

- $\bullet$  4. \$server = new soap\_server();
- Line 4 create a new instance of a soap\_server object
- 5. \$server->configureWSDL('CanadaTaxCalculator',\$ns);
- $\bullet$ 6. \$server->wsdl->schemaTargetNamespace=\$ns;
- Lines 5 and 6 configure the service name and namespace for the WSDL

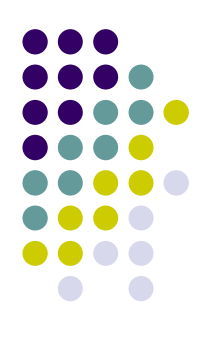

- 7. \$server->register('CalculateTax',
- $\bullet$  8. array('amount' => 'xsd:string'),
- 9. array('return'=>'xsd:string'),
- 10.  $$ns);$
- Lines 7-10 make the server aware of the function/method 'CalculateTax' which takes in a string and returns a string

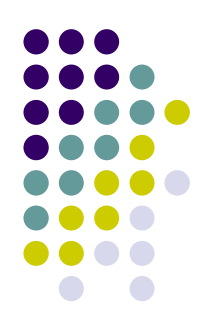

- 11. function CalculateTax (\$amount) {
- $\bullet$  12.  $\text{Staxcalc} = \text{Samount} \cdot .07$ ;
- $\bullet$  13. return new soapval ('return', 'xsd:string', \$taxcalc);
- $\bullet$  14. }
- Lines 11-14 define the 'CalculateTax' method.
- Notice the return value

- z 15. \$server->service( \$HTTP\_RAW\_POST\_DATA );
- Line 15 simply invokes the service
- And Voila!
- $\bullet$  The above code needs to be placed on the web server, and the service is now live

# **Auto Generated WSDL**

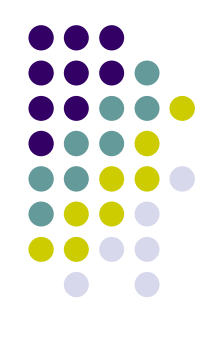

- $\bullet$ • One of NuSOAP's strengths is the built in WSDL generation capability
- $\bullet$  With any servers built using NuSOAP and PHP, adding "?wsdl" to the end of the server's URL will dynamically generate and display the WSDL
- http://www.yourserver.com/server.php?wsdl

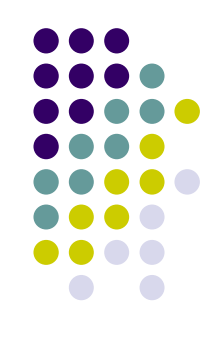

- $\bullet$  NuSOAP's built-in WSDL support simplifies the client creation
- $\bullet$  1.  $\lt?$
- 2. require\_once('nusoap.php');
- $\bullet$  3.  $\text{Swsd}$  = "http://www.yourserver.com/server.php?wsdl";
- 4. \$client=new soapclient(\$wsdl, 'wsdl');
- 5. \$param=array('amount'=>'15.00',);
- z 6. echo \$client->call('CalculateTax', \$param);
- $\bullet$  7. ?>

# **Client code - Explained**

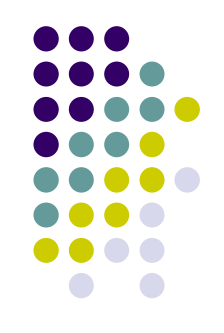

- NuSOAP's built-in WSDL support simplifies the client creation
- 3. \$wsdl = "http://www.yourserver.com/server.php?wsdl";
- $\bullet$  Line 3 assigns a variable to a WSDL.
	- **Note:** the WSDL is dynamically generated by appending "?wsdl" to the server's URL

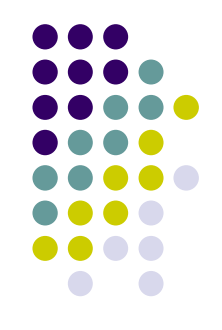

- NuSOAP's built-in WSDL support simplifies the client creation
- 4. \$client=new soapclient(\$wsdl, 'wsdl');
- Line 4 creates a new instance of a soap client with the WSDL defined earlier

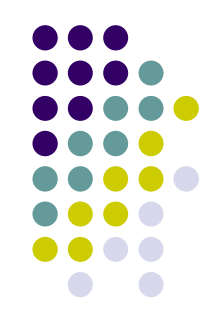

- NuSOAP's built-in WSDL support simplifies the client creation
- 5. \$param=array('amount'=>'15.00',);
- Line 5 creates the parameter to be passed to the web service
	- z In this example, the client is requesting the web service to return the GST value for a \$15.00 purchase
	- $\bullet$ This value can be dynamic

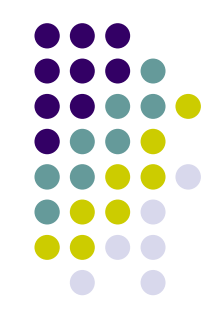

- NuSOAP's built-in WSDL support simplifies the client creation
- z 6. echo \$client->call('CalculateTax', \$param);
- Line 6 makes a call to the web service and displays the return result via the 'echo' call
	- And you're done!

### **Topic 2 - XML Parsing in PHP 5 – Dom Model**

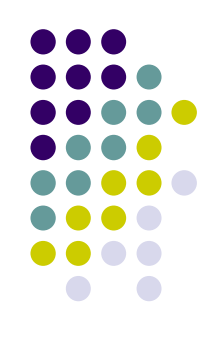

- PHP 5 has a DOM extension that fully conforms to the W3C standards
- $\bullet$  Compatibility: In following excellent Microsoft standards, PHP 5 is completely incompatible with PHP 4 and below
	- Note: The Microsoft reference is completely wrong  $\odot$

#### **Dom Model – Step by Step Guide Creation**

- 1.Create a new DomDocument object
- $\bullet$ \$dom = new DomDocument();
- 2.Load an XML file:
- $\bullet$ \$dom->load("articles.xml");

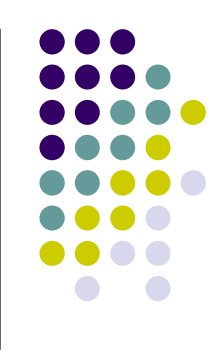

#### **Dom Model – Step by Step Guide Validation**

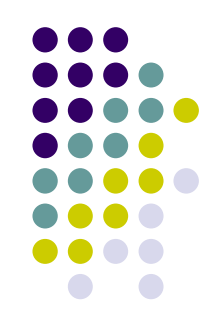

- 3. Validation can be done for DTDs, XML Schemas, and RelaxNG documents using the appropriate validate method:
- $\bullet$ \$dom->validate("mydtd.dtd");
- $\bullet$ \$dom->schemaValidate("myschema.xsd");
- $\bullet$ \$dom->relaxNGValidate("myRNG.rng");
- $\bullet$  Note: The return value is a boolean, with any errors returned as PHP warnings

#### **Dom Model – Step by Step Guide Element Access**

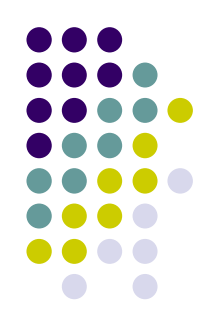

4. DomDocument objects can be traversed in two ways:

4.a Getting a list of all nodes \$mytags = \$dom->getElementsByTagName("myTag");

4.b Getting a unique node \$myID = \$dom->getElementByID("myID");

#### **Dom Model – Step by Step Guide Children Access**

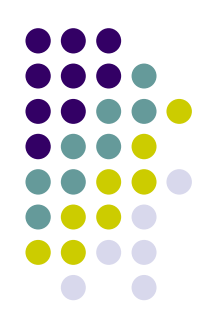

- 5. Children nodes for a given node can be accessed as follows:
- $\bullet$ \$children = \$myNode->childNodes;

#### **Dom Model – Step by Step Guide Dynamic XML Creation**

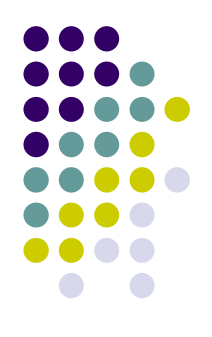

- $\bullet$ DomDocuments can also write out XML files
- $\bullet$  This functionality can be used to easily create/modify XML Documents

#### **Dom Model – Step by Step Guide Dynamic XML Creation - Example**

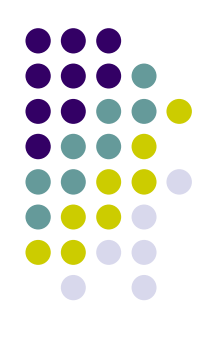

- $\bullet$ Adding new elements to an XML document
- $\bullet$ \$myElement = \$dom->createElement("myElement");
- $\bullet$ \$myText = \$dom->createTextNode("A Text Node");
- $\bullet$ \$myElement->appendChild(\$myText);
- $\bullet$ \$dom->documentElement->appendChild(\$myElement);
- o **Note:** The nodes are created and chained together, then the new element is inserted into the root element

#### **Dom Model – Step by Step Guide Dynamic XML Creation - Example**

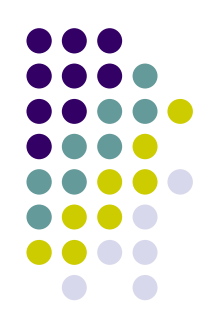

- $\bullet$  XML Documents can be generated in two ways
- 1. Output the document to a web browser, or standard output
	- $\bullet$ print \$dom->saveXML();
- 2. Output the document to file
	- $\bullet$ print \$dom->save("myXMLfile.xml");

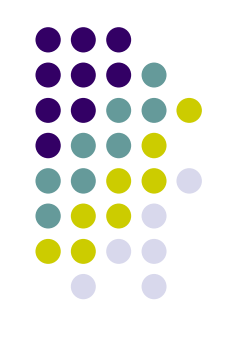

#### **Dom Model in PHP –Benefits**

- $\bullet$ Ease of use
- $\bullet$  Provided a simple interface for a multitude of tasks including validation, querying and modifying XML
- $\bullet$  In memory parsing implies fast, nonsequential access
- $\bullet$  Handy for visualizing data and transforming data on the fly

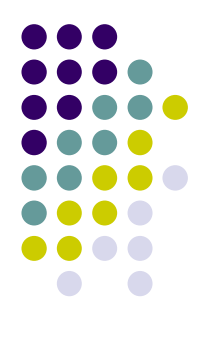

#### **Dom Model in PHP –Drawbacks**

- $\bullet$  Parallel parsing of large documents will hog system memory
- $\bullet$  Building the in-memory tree takes a long time
- $\bullet$  Does not support partial parsing of XML documents

### **Topic 3 - XML Parsing in PHP 5 – Event Based**

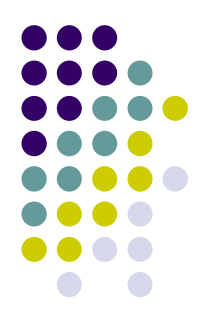

- This example is based on RSS (Really Simple Syndication)
- RSS: document format intended to describe, summarize, and distribute the contents of a Web site as a 'channel' (used for sending news headlines and other contents by BBC, CNN, Disney, Slashdot…)
- Channel: The aggregation of various documents (pages) on a site

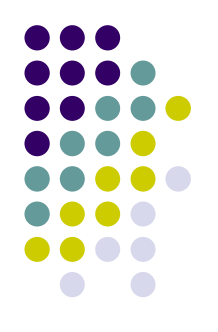

- $\bullet$ <http://ugweb.cs.ualberta.ca/~muhammad/RSS/rss.xml>
- Most browsers display XML as is or worse
- Need a better mechanism that can selectively parse and display the file
- DOM models are not the best option since they parse the entire document resulting in excessive, unneeded overhead

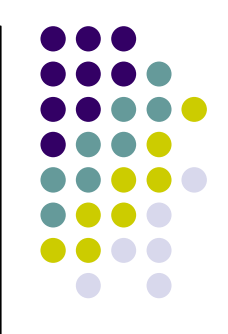

- We use an intermediate agent based on PHP and event based parsing that formats all XML documents in a channel
- This example is Object Oriented

- Create a class RSSParser
- class RSSParser { var \$insideitem = false; var  $\text{$\mathfrak{Flag} = \mathfrak{m}$}$ ; var  $$title = "";$ var \$description = ""; var  $$link = "";$
- $\bullet$  The above variables hold all the information we will need since we do not need to remember extraneous tags

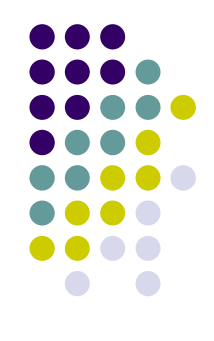

 $\bullet$ There are 3 functions within this class

```
\bullet function startElement($parser, $tagName, $attrs) { 
        if ($this->insideitem) { 
                 $this->tag = $tagName; 
         } 
         els
eif ($tagName == "ITEM") { 
                 $this->insideitem = true; 
         } 
   }
```
- $\bullet$  startElement is called each time we see a tag while reading the input XML.
- $\bullet$ Notice how it ignores all tags except the "ITEM" tag

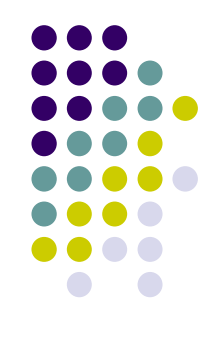

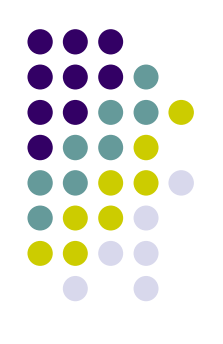

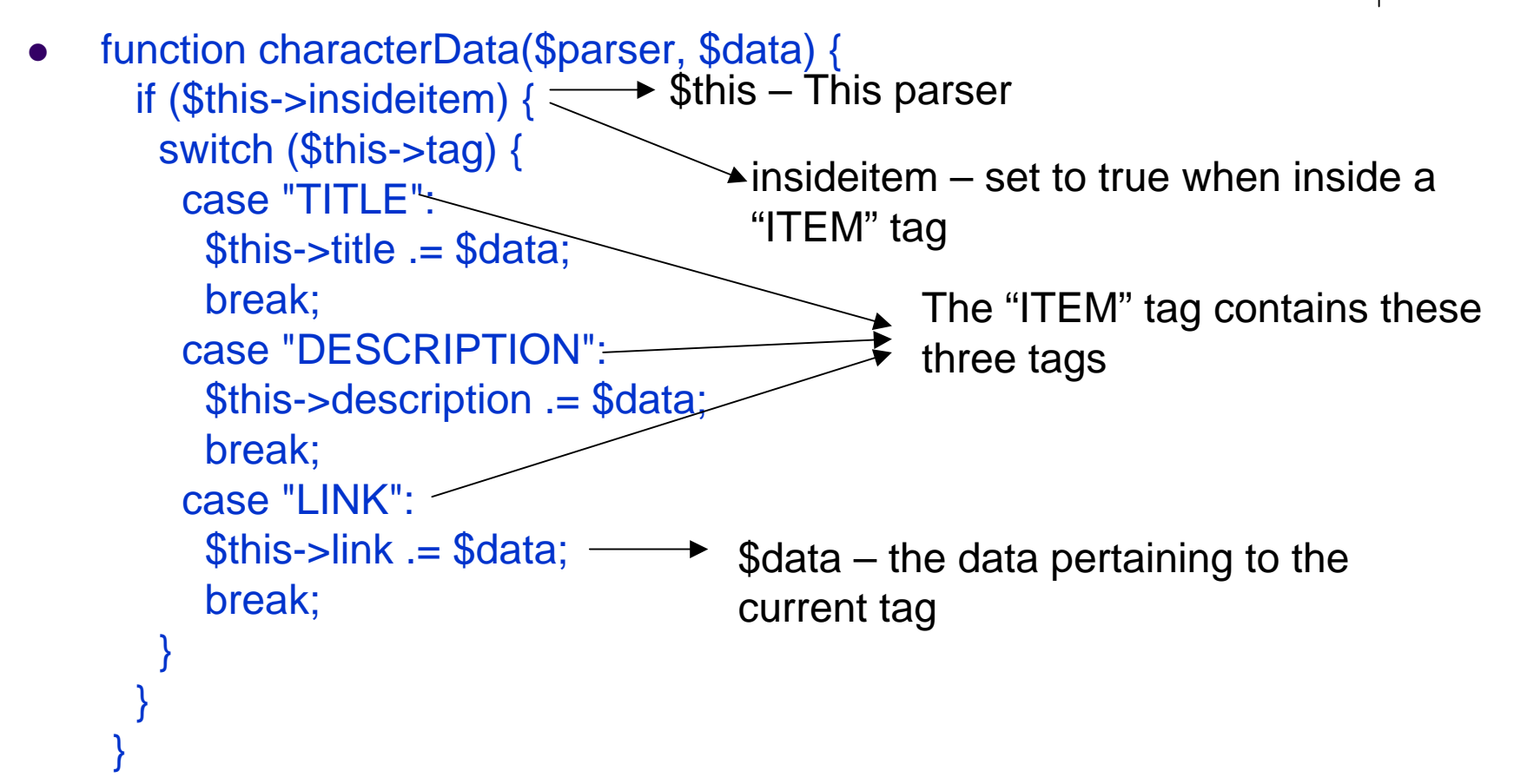

 $\bullet$  Gets called one or more times in response to the event of reaching text within a set of tags

 $\bullet$ function endElement(\$parser, \$tagName) {

```
if $tagName == "ITEM" {
     printf("<p><br/>>b><a href='%s'>%s</a></b></p>",
     trim($this->link),htmlspecialchars(trim($this->title))); 
     printf("<p>%s</p>",
     htmlspecialchars(trim($this->description))); 
     $this->title = "";
     $this->description = ""; 
     $this ->link = "";
     $this->insideitem = false; 
  } 
}
}
               This brace close the initial brace of the class 
               declaration: class RSSParser {
```
 $\bullet$ Called when a tag is closed, If the tag  $==$  "ITEM", our initially declared variables hold all the data we need to display the contents of this "ITEM" tag

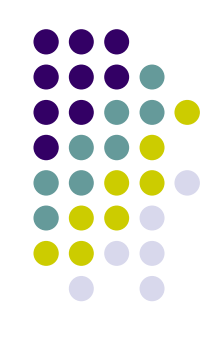

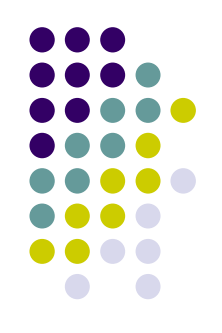

- $\bullet$  Now we can use the above RSS Parser class to feed and output all "ITEMS" within an XML file
- $\bullet$ • 1. \$xml\_parser = xml\_parser\_create(); //php built in event-driven xml parser 2.  $s$ rss parser = new RSSParser();
	- 3. xml\_set\_object(\$xml\_p arser,&\$rss\_p arser);
	- //set the event handlers for the start and end tags of an element
	- 4. xml\_set\_element\_handl er(\$xml\_parser, "startElement", "endElement"); //event handler for the text data between inside tags
	- 5. xml\_set\_character\_data\_handler(\$xml\_parser, "characterData");
	- 6. \$fp = fo pen("http://www.sitep oint.com/rss.php","r") or die("Error reading RSS data.");
	- 7. while (\$dat a = fread(\$fp, 4096)) //read in 4K chunks
	- 8. xml parse(\$xml parser, \$data, feof(\$fp))
	- or die(sprintf("XML error: %s at line %d",
		- xml\_error\_strin g(xml\_get\_error\_c ode(\$xml\_ p arser)),
		- xml\_get\_current\_line\_number(\$x ml\_parser)));
	- 9. fclose(\$fp);
	- 10. xml\_par s er\_free(\$xml\_par ser);

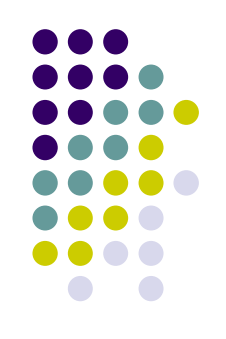

- 1. \$xml\_parser = xml\_parser\_create();
- Line 1 Creates an instance of the built in event-driven xml parser
- 2. \$rss\_parser = new RSSParser();
- Line 2 creates an instance of our class

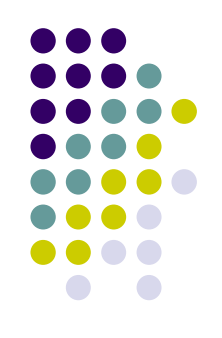

- z 3. xml\_set\_object(\$xml\_parser,&\$rss\_parser);
- Line 3 ties our object as the event handler for the XML parser
- 4. xml\_set\_element\_handler(\$xml\_parser, "startElement", "endElement");
- Line 4 registers the individual functions that get fired when the parser sees a start/end tag

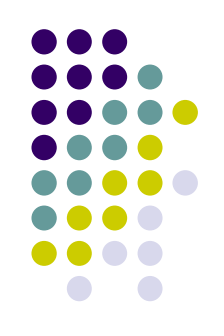

- z 5. xml\_set\_character\_data\_handler(\$xml\_parser, "characterData");
- $\bullet$ Line 5 is the event handler for the text data between inside
- $\bullet$  6. \$fp = fopen("http://www.sitepoint.com/rss.php","r") or die("Error reading RSS data.");
- Line 6 opens the RSS feed
- $\bullet$ 7. while  $(\text{Sdata} = \text{freq}(\text{Sfp}, 4096))$
- $\bullet$ Line 7 reads in data in 4KB (or less for the last one) chunks

- $\bullet$ 8. While loop:
- $\bullet$  xml\_parse(\$xml\_parser, \$data, feof(\$fp)) or die(sprintf("XML error: %s at line %d", xml\_error\_string(xml\_get\_error\_code(\$xml\_parser)), xml\_get\_current\_line\_number(\$xml\_parser)));
- $\bullet$ The while loop parsing each chunk of the data

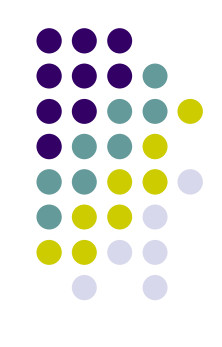

- $\bullet$ 8. While loop:
- $\bullet$  xml\_parse(\$xml\_parser, \$data, feof(\$fp)) or die(sprintf("XML error: %s at line %d", xml\_error\_string(xml\_get\_error\_code(\$xml\_parser)), xml\_get\_current\_line\_number(\$xml\_parser)));
- $\bullet$ The while loop parsing each chunk of the data

This is where the events get fired (the functions are called)

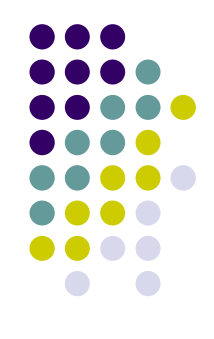

- 8. While loop:
- $\bullet$  xml\_parse(\$xml\_parser, \$data, feof(\$fp)) or die(sprintf("XML error: %s at line %d", xml\_error\_string(xml\_get\_error\_code(\$xml\_parser)), xml\_get\_current\_line\_number(\$xml\_parser)));
- $\bullet$ The while loop parsing each chunk of the data
- 9. fclose( $$fp$ );  $\longrightarrow$  Close the file 10. xml\_parser\_free(\$xml\_parser); Free the memory

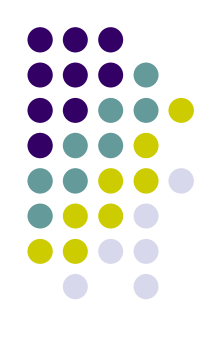

## **XML Parsing – Event Based Benefits**

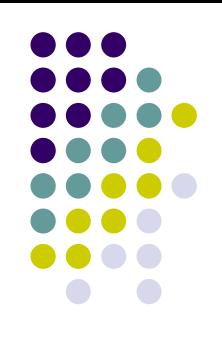

- $\bullet$ Easy readability of RSS XML feeds
- $\bullet$ Overall beneficial when parsing chunks of documents
- $\bullet$  Extremely tight on memory usage, especially compared to the DOM model
- $\bullet$  As easy as 1-2-3: Create the parser, set the handlers and pass the feed

## **XML Parsing – Event Based Drawbacks**

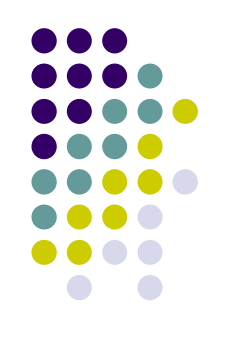

- $\bullet$  No advanced functionality of the DOM model, such as nonsequential access
- $\bullet$ Complex searches can be difficult to implement
- $\bullet$ No DTD available
- $\bullet$ Lexical information is not available